# **A6000 RS232 serial control Commands**

## Ⅰ、**RS232 Serial communication protocol**

- Baud rate: 115200
- No parity
- 8 Data bit
- 1 Stop bit

#### Ⅱ、**RS232 command format**

Each command consists of variable-length character strings. Defined as:

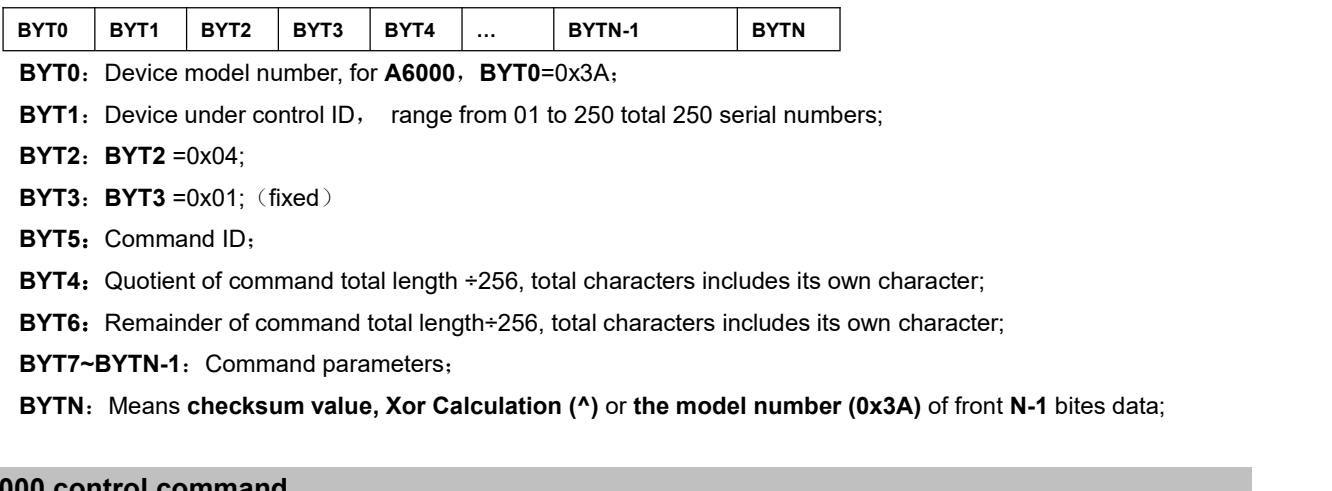

## Ⅲ、**A6000 control command**

Take one A6000 whose serial number is 1 for example, so BYT1=01.

The commands are compiled in hexadecimal.

## **1**、**Switch input signal**(**01**)

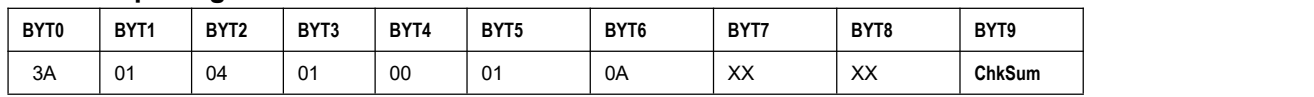

- 1)**BYT5**=01, switch signal command;
	- 2)**BYT4**=00, quotient of command length ÷256;

**BYT6**=0A, remainder of command length÷256;

- 3)**BYT7:**BIT1~BIT0=0~3,input card A~D;
- 3) **BYT8:**input signal resource (Notice the correspond between input signal resource and input card);

01=CVBS1 (input card A) or CVBS2 (input card B);

03=HDVI1/VGA1 (input card A) or HDMI4/VGA2 (input card B);

04=SDI1 (input card A) or SDI2 (input card B);

05=HDMI2 (input card C) or HDMI5 (input card D);

06=HDMI3 (input card C) or HDMI6 (input card D);

07=DP1 (input card C) or DP2 (input card D);

\*This command is only valid under switching mode.

\*After applied this command, please read input card status every second to check whether the input card ison

standby mode, refer to (Ⅳ) Command read part (part 1) .

Command sample:

"3A 01 04 01 00 01 0A 00 01 3A", Input card A---CVBS1;

"3A 01 04 01 00 01 0A 01 04 3A", Input card B---SDI2; "3A 01 04 01 00 01 0A 02 06 3A", Input card C---HDMI3; "3A 01 04 01 00 01 0A 03 07 3A", Input card D---DP2;

## **2**、**PIP on/off**(**02**)

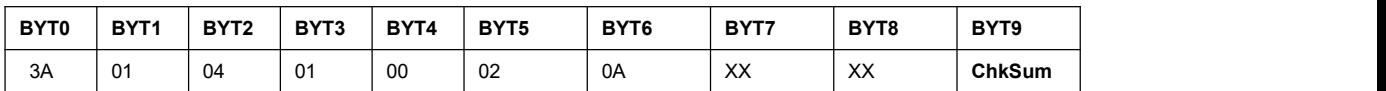

1) **BYT5**=02, PIP on/off command;

2) **BYT4**=00, quotient of command length ÷256;

**BYT6**=0A, remainder of command length÷256;

3) **BYT7:** BIT1 $\sim$ BIT0=0 $\sim$ 1,input card A $\sim$ B;

3)**BYT8:** On / Off

00=turn off PIP;

01=turn on PIP;

\*After applied this command, please read input card status every second to check whether the input card ison standby mode, refer to (Ⅳ) Command read part (part 1) .

Command sample:

"3A 01 04 01 00 02 0A 00 01 3A", input card A---turn on PIP;

"3A 01 04 01 00 02 0A 01 00 3A", input card B---turn off PIP;

### **3**、**PIP signal resource**(**03**)

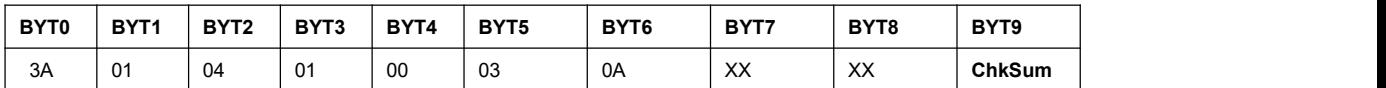

1) **BYT5**=03, select PIP signal resource command;

2) **BYT4**=00, quotient of command length ÷256;

**BYT6**=0A, reminder of command length÷256;

- 3) **BYT7:** BIT1 $\sim$ BIT0=0 $\sim$ 1,input card A $\sim$ B;
- 3)**BYT8:**PIP signal resource

01=CVBS1 (input card A) or CVBS2 (input card B);

03=HDVI1/VGA1 (input card A) or HDMI4/VGA2 (input card B);

04=SDI1 (input card A) or SDI2 (input card B);

\*After finishing this command, please read input card status every second to check whether the input card ison standby mode, refer to (Ⅳ) Command read part (part 1) .

Command sample:

"3A 01 04 01 00 03 0A 00 01 3A", input card A--- CVBS1

"3A 01 04 01 00 03 0A 01 03 3A"; input card B--- HDMI4/VGA2

## **4**、**Input card PIP main , sub image size and position**(**06**)

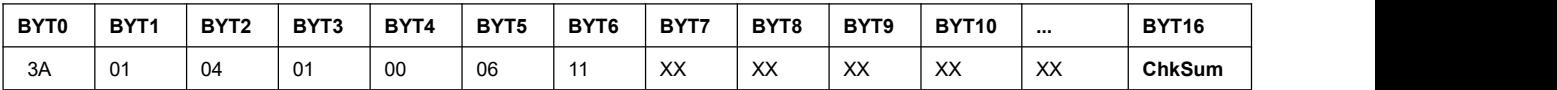

1) **BYT5**=06, Setup PIP main, sub image size and position;

- 2) **BYT4**=00, quotient of total command length÷256; **BYT6**=11, remainder of total command length÷256;
- 3) **BYT7:**BIT2 $\sim$ BIT1= =0 $\sim$ 1.input card A $\sim$ B:

BIT0=01, setup main image,

- BIT0=00, setup sub image;
- 4)**BYT8,** quotient of output Hori Start÷256;
- 5)**BYT9,** remainder of output Hori Start÷256;
- 6)**BYT10,** quotient of output Hori Width÷256;
- 7) **BYT11, remainder of output Hori Width÷256;**
- 8)**BYT12,** quotient of output Vert Start÷256;
- 9) **BYT13**, remainder of output Vert Start÷256;
- 10)**BYT14,** quotient of output Vert Height÷256;
- 11) BYT15, remainder of output Vert Height÷256;

Command sample:

"3A 01 04 01 00 06 11 00 00 20 03 00 00 20 02 00 3A",input card A sub image size and position adjust; "3A 01 04 01 00 06 11 01 00 10 07 00 00 10 04 00 3A",input card A main image size and position adjust; "3A 01 04 01 00 06 11 02 00 12 03 00 00 12 03 10 3A",input card B sub image size and position adjust "3A 01 04 01 00 06 11 03 00 10 07 00 00 10 04 10 3A",input card B main image size and position adjust; \*Please limit the range of value:

\*All value should be Even number

\*Hori Start + Width < input max width(1920x1080);

\*Vert Start + Height < input max height(1920x1080).

## **5**、**Input card gray level**(**08**)

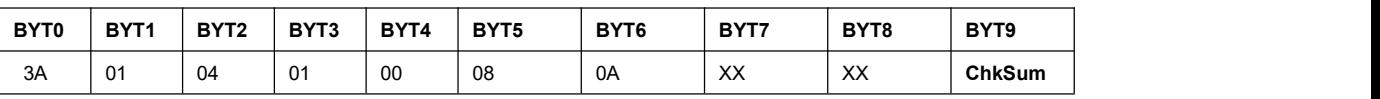

## 1)**BYT5**=08;

2) **BYT4**=00, quotient of command length÷256;

**BYT6**=0A, remainder of command length÷256;

- 3) **BYT7:** BIT1 $\sim$ BIT0=0 $\sim$ 1, input card A $\sim$ B;
- 4) **BYT8**=0~100, image gray level;

Command sample:

"3A 01 04 01 00 08 0A 00 30 3A", gray level of input card A;

"3A 01 04 01 00 08 0A 01 30 3A", gray level of input card B;

## **6**、**Brightness of input card**(**09**)

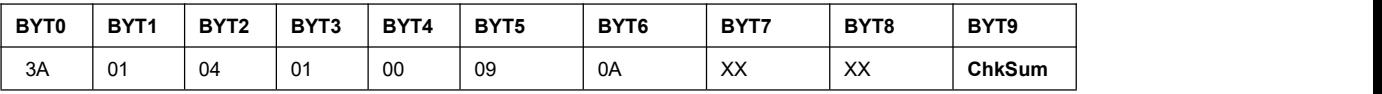

1)**BYT5**=09;

2) **BYT4**=00, quotient of command length÷256;

**BYT6**=0A, remainder of command length÷256;

3) **BYT7:** BIT1 $\sim$ BIT0=0 $\sim$ 1, input card A $\sim$ B;

3) **BYT8**=0~100, image brightness; Command sample : "3A 01 04 01 00 09 0A 00 30 3A", brightness input card A; "3A 01 04 01 00 09 0A 01 40 3A", brightness input card B:

## **7**、**Color of input card**(**0A**)

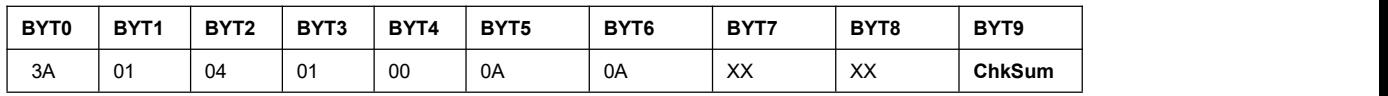

## 1)**BYT5**=0A;

- 2) **BYT4**=00, quotient of command length÷256;
- **BYT6**=0A, remainder of command length÷256;
- 3) **BYT7:** BIT1 $\sim$ BIT0=0 $\sim$ 1,input card A $\sim$ B;
- 3) **BYT8**=0~100, image color;

Command sample :

"3A 01 04 01 00 0A 0A 00 30 3A", color of input card A;

"3A 01 04 01 00 0A 0A 01 20 3A", color of input card B;

## **8**、**VGA calibration of input card**(**0D**)

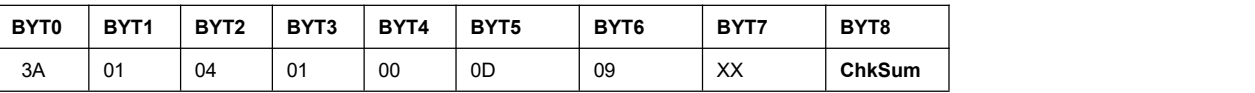

### 1)**BYT5**=0D;

2) **BYT4**=00, quotient of command length÷256;

**BYT6**=0A, remainder of command length÷256;

3) **BYT7:** BIT1 $\sim$ BIT0=0 $\sim$ 1,input card A $\sim$ B;

\*This Command is only valid under signal switching mode.

\*After VGA automatic **calibration**, please read input card status every second to check whether the input card is on standby mode, refer to  $(IV)$  Command read part (part 1).

Command sample:

"3A 01 04 01 00 0D 09 00 3A"; VGA calibration of input card A;

"3A 01 04 01 00 0D 09 01 3A"; VGA calibration of input card B;

## **9**、**Multi-window card window selection and output card port selection**(**10**)

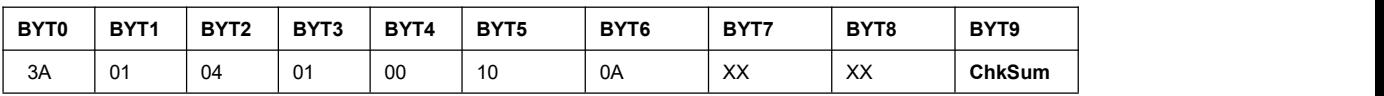

1)**BYT5**=0D;

- 2) **BYT4**=00, quotient of command length÷256;
- **BYT6**=0A, remainder of command length÷256;
- 3) **BYT7[7]**=0(multi-window card), 1(output card);

**BYT7[6]**=0, when BIT7=0 (multi-window card), fixed value 0;

**BYT7[6]**=0 $\sim$ 1, when BIT7=1 (output card), OutA $\sim$ OutB;

4) BYT8=0~3, Win1~Win4(multi-window) or DVI1~DVI4 (output card);

Command sample:

"3A 01 04 01 00 10 0A 00 01 3A", multi-window card windows 2; "3A 01 04 01 00 10 0A 80 03 3A", output card A DVI 4 port;

### **10**、**Multi-window card/output card display mode switch**(**11**)

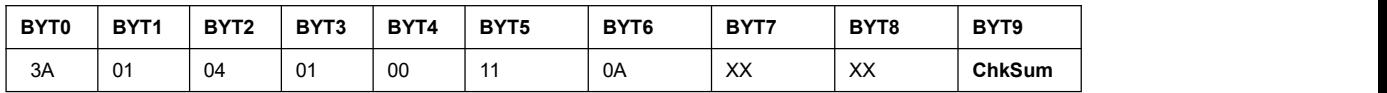

1)**BYT5**=11;

2) **BYT4**=00, quotient of command length÷256;

**BYT6**=0A, remainder of command length÷256;

3) **BYT7[7]**=0(multi-window card), 1(output card);

4) BYT8=0~12, display mode M0~M12 (M13~M15 is only used for backup, can't be recalled directly); Command sample :

"3A 01 04 01 00 11 0A 00 02 3A", Multi-window display mode 3;

"3A 01 04 01 00 11 0A  $80$  OC 3A", output card display mode 12;

#### **11**、**Multi-window card/output card display mode duplication**(**12**)

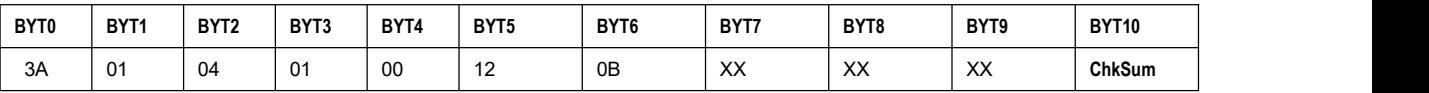

1)**BYT5**=12;

2) **BYT4**=00, quotient of total command length÷256;

**BYT6**=0A, remainder of total command length÷256;

- 3)**BYT7[7]**=0 (multi-window card),1(output card);
- 4) BYT8=0~15, duplication source mode M0~M15;
- 5) BYT9=0~15, duplication target mode M0~M15 (can't be present mode);

Command sample:

"3A 01 04 01 00 12 0B 00 01 00 3A", multi-window mode duplication;<br>"3A 01 04 01 00 12 0B 80 02 00 3A", output card mode duplication:

## **12**、**Multi-window card windows signal source selection**(**13**)

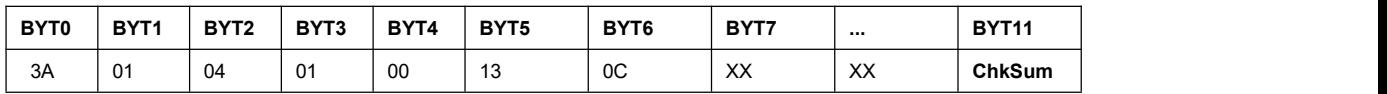

1)**BYT5**=13;

2) BYT4=00, quotient of total command length÷256;

**BYT6**=0A, remainder of total command length÷256;

- 3)  $BYT7=2~3$ , Win1 signal (InC~InD);
- 4) **BYT8**=2 $\sim$ 3, Win2 signal (InC $\sim$ InD);
- 5)  $BYT9=0~1$ , Win3 signal (InA~InB) :
- 6) **BYT10**=0 $\sim$ 1, Win4 signal (InA~InB);

Command sample:

"3A 01 04 01 00 13 0C 02 03 01 00 3A";

#### **13**、**Multi-window card present modelwindow on/off**(**14**)

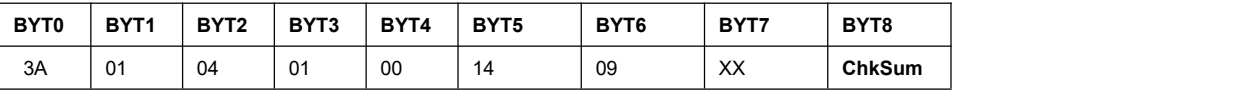

#### 1)**BYT5**=14;

2) **BYT4**=00, quotient of total command length÷256;

**BYT6**=0A, remainder of total command length÷256;

3) **BYT7[3]**, Win4 on (1), off (0)

**BYT7[2]**, Win3 on (1), off (0)

**BYT7[1]**, Win2 on (1), off (0)

**BYT7[0]**, Win1 on (1), off (0)

Command sample:

"3A 01 04 01 00 14 09 07 3A", windows on/off;

#### **14**、**Setup mode,multi-win card/output card' input,output image size and position**(**15**)

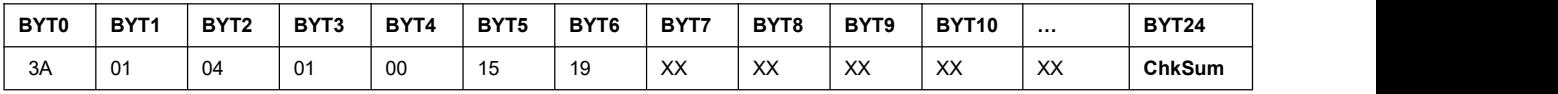

#### 1)**BYT5**=15;

- 2) **BYT4**=00, quotient of total command length÷256; **BYT6**=0A, remainder of total command length÷256;
- 4) **BYT7[7]**=0 (multi-window card), 1 (output card);
- 5)**BYT7[6]**=0,**BIT7[7]** setup as multi-window card **BYT7[6]**=0、1, BIT7[7]setup as output card, OutA、OutB; **BYT7[5:4]**=0~3, Win1~Win4/DVI1~DVI4; **BYT7[3:0]**=0~12, model M0~M12;
- 4)**BYT8,** quotient of input Hori Start÷256;
- 5)**BYT9,** remainder of input Hori Start÷256;
- 6)**BYT10,** quotient of input Hori Width÷256;
- 7) **BYT11**, remainder of input Hori Width÷256;
- 8)**BYT12,** quotient of input Vert Start÷256;
- 9) **BYT13**, remainder of input Vert Start÷256;
- 10)**BYT14,** quotient of input Vert Height÷256;
- 11) **BYT15**, remainder of input Vert Height÷256;
- 12)**BYT16,** quotient of output Hori Start÷256;
- 13)**BYT17,** reminder of output Hori Start÷256;
- 14)**BYT18,** quotient of output Hori Width÷256;
- 15)**BYT19,** remainder of output Hori Width÷256;
- 16) **BYT20**, quotient of output Vert Start÷256;
- 17)**BYT21,** remainder of output Vert Start÷256;
- 18)**BYT22,** quotient of output Vert Height÷256;
- 19)**BYT23,** remainder of output Vert Height÷256;

\*Please limit the range of value:

\*Multi-window card input horizontal resolution is a fixed value(3840)

: V<=2160/1080 (Win1/2 maximum 2160, Win3/4 maximum 1080);

\*Multi-window card output range:H<=multi-window card output resolution width(3840),

V+V start<=multi-window card output resolution height(2160);

\*Output card input range:H+H start<=multi-window card output resolution width,

V+V start<=multi-window card output resolution height;

\*Output card output range:H+H start<=output card output resolution width,V+V start<=output card output resolution height;

Command sample :

"3A 01 04 01 00 15 19 10 00 00 0F 00 00 00 08 70 01 00 0A 01 00 00 03 00 3A", model 0 multi-window card Win2 setup;

"3A 01 04 01 00 15 19 C0 00 00 0F 00 00 00 08 70 00 00 07 00 00 00 03 00 3A", model 0 output card B DVI1 port setup;

#### **15**、**Setup model,multi-window card/output card input,output image size and position**(**16**)

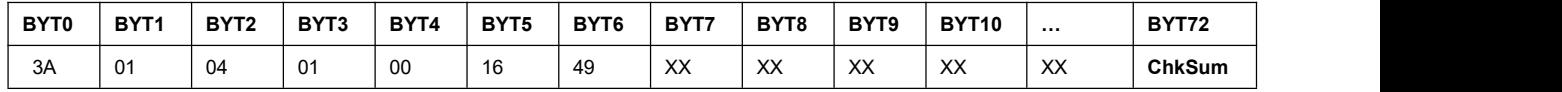

Description 1) **BYT5**=16:

- 2) **BYT4=00, BYT6=49, total command length is 73;**
- 3) **BYT7:** BIT7=0 (multi-window card), 1 (output card); **BYT7:** BIT6=0, when BIT7=0, fixed value 0;
	- BYT7: BIT6=0、1, when BIT7=1(output card), means OutA、OutB;
	- **BYT7: BIT5~BIT4=00,reserved:**
	- **BYT7:** BIT3~BIT0=0~12, mode M0~M12;
- 4) **BYT8**, quotient of Win 1/DVI1 input image horizontal start÷256;
- 5) **BYT9**, remainder of Win 1/DVI1 input image horizontal start ÷256;
- 6) BYT10, quotient of Win 1/DVI1 input image width÷256;
- 7) **BYT11**, remainder of Win 1/DVI1 input image width ÷256;
- 8) **BYT12**, quotient of Win 1/DVI1 input image vertical start÷256;
- 9) **BYT13**, remainder of Win 1/DVI1 input image vertical start ÷256;
- 10) **BYT14**, quotient of Win 1/DVI1 input image height ÷256;
- 11) **BYT15**, remainder of Win 1/DVI1 input image height ÷256;
- 12) **BYT16**, quotient of Win 1/DVI1 output image horizontal start÷256;
- 13) **BYT17,** remainder of Win 1/DVI1 output image horizontal start ÷256;
- 14) **BYT18**, quotient of Win 1/DVI1 output image width÷256;
- 15) BYT19, remainder of Win 1/DVI1 output image width÷256;
- 16) **BYT20**, quotient of Win 1/DVI1 output image vertical start ÷256;
- 17) **BYT21**, remainder of Win 1/DVI1 output image vertical start ÷256;
- 18) **BYT22**, quotient of Win 1/DVI1 output image height÷256;
- 19) **BYT23**, remainder of Win 1/DVI1 output image height ÷256;
- 20) **BYT24**, quotient of Win 2/DVI2 input image horizontal start ÷256;
- 21) **BYT25**, remainder of Win 2/DVI2 input image horizontal start ÷256;
- 22) **BYT26**, quotient of Win 2/DVI2 input image width ÷256;
- 23) **BYT27**, remainder of Win 2/DVI2 input image width ÷256;
- 24) **BYT28**, quotient of Win 2/DVI2 input image vertical start ÷256;
- 25) **BYT29**, remainder of Win 2/DVI2 input image vertical start ÷256;
- 26) **BYT30**, quotient ofWin 2/DVI2 input image height ÷256;
- 27) **BYT31**, remainder of Win 2/DVI2 input image height ÷256;
- 28) BYT32, quotient of Win 2/DVI2 output image horizontal start ÷256;
- 29) **BYT33**, remainder ofWin 2/DVI2 output image horizontal start ÷256;
- 30) **BYT34**, quotient of Win 2/DVI2 output image width ÷256;
- 31) **BYT35**, remainder of Win 2/DVI2 output image width ÷256;
- 32) **BYT36**, quotient ofWin 2/DVI2 output image vertical start÷256;
- 33) BYT37, remainder of Win 2/DVI2 output image vertical start ÷256;
- 34) **BYT38**, quotient of Win 2/DVI2 output image height ÷256;
- 35)**BYT39**, remainder ofWin 2/DVI2 output image height÷256;
- 36)**BYT40**~**BYT55**,Win3/DVI3 input and output image parameter;
- 36) **BYT56~BYT71**, Win4/DVI4 input and output image parameter;

\*Please limit the range of the value:

\*Multi-win card input range: H (horizontal) parameter is fixed default value;

:  $V = 2160/1080$  (Win1/2 maximum is 2160, Win3/4 maximum is 1080);

\*Multi-win card output range: H<=Multi-win card output resolution width, V<=Multi-win card output resolution height;

\*Output card input range: H <= Multi-win card output resolution width, V <=Multi-win card output resolution height;

\*Output card output range: H <= output card output resolution width, V <= output card output resolution height;

Command example:

"3A 01 04 01 00 16 49 00 00 0F 00 00 00 08 70 00 00 07 80 00 00 04 38 00 0F 00 00 00 08 70 07 80 07 80 00 00 04 38 00 07 80 00 00 04 38 00 00 07 80 04 38 04 38 00 07 80 00 00 04 38 07 80 07 80 04 38 04 38 3A', Mode 0 Multi-win card parameter setting. "3A 01 04 01 00 16 49 C0 00 0F 00 00 00 08 70 00 00 06 00 00 00 04 00 00 0F 00 00 00 08 70 00 20 06 00 00 10 04 00 00 0F 00 00 00 08 70 00 40 06 00 00 20 04 00 00 00 0F 00 00 00 08 70 00 80 06 00 00 30 04 00 3A", Mode 0 output card parameter setting;

#### **16**、**Mode setting, Multi-win+2 output card input, output image size and position(17)**

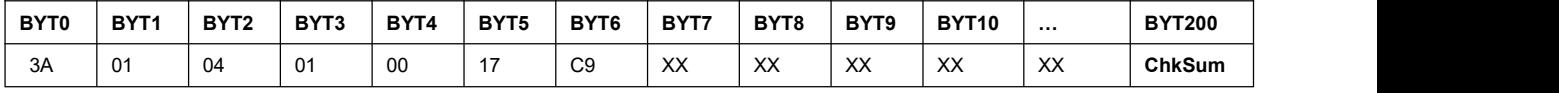

1)**BYT5**=17;

2) **BYT4**=00, quotient of total command length ÷256;

**BYT6**= C9, remainder of total command length÷256;

3)**BYT7[7:4]**=00, reserved;

**BYT7[3:0]**= 0~12, Mode M0~M12;

4)**BYT8~23**,Multi-win card Win1 input image, output image; (parameter sequence: refer to "single channel input, output image size and position")

5) BYT24~39, Multi-win card Win2 input image, output image;

6) **BYT40~55**, Multi-win Win3 input image, output image;

7) **BYT56~71**, Multi-win Win4 input image, output image;

8) **BYT72~87**, OutA DVI1 input image, output image:

9) **BYT88~103**, OutA DVI2 input image, output image;

10) **BYT104~119**, OutA DVI3 input image, output image;

11) **BYT120~135**, OutA DVI4 input image, output image;

12) BYT136~151, OutB DVI1 input image, output image;

13) BYT152~167, OutB DVI2 input image, output image;

14) BYT168~183, OutB DVI3 input image, output image;

15) **BYT184~199**, OutB DVI4input image, output image;

\*Please limit the range of the value:

\*Multi-win card input range: H (horizontal) parameter is fixed default value ;

: V<=2160/1080 (Win1/2 maximum is 2160, Win3/4 maximum is 1080);

\*Multi-win card output range: H<=Multi-win card output resolution width, V<=Multi-win card output resolution height;

\* Output card input range: H <= Multi-win card output resolution width, V <= Multi-win card output resolution height;

\* Output card output range: H <= output card output resolution width, V <= output card output resolution height;

#### Command example:

"3A 01 04 01 00 17 C9 00

 00 0F 00 00 00 08 70 00 00 07 80 00 00 04 38 00 00 0F 00 00 00 08 70 07 80 07 80 00 00 04 38 00 07 80 00 00 04 38 00 00 07 80 04 38 04 38 00 00 07 80 00 00 04 38 07 80 07 80 04 38 04 38 00 0F 00 00 00 08 70 00 00 06 00 00 00 04 00 00 00 0F 00 00 00 08 70 00 20 06 00 00 10 04 00 00 0F 00 00 00 08 70 00 40 06 00 00 20 04 00 00 00 0F 00 00 00 08 70 00 80 06 00 00 30 04 00 00 0F 00 00 00 08 70 00 00 06 00 00 00 04 00 00 00 0F 00 00 00 08 70 00 20 06 00 00 10 04 00

00 00 0F 00 00 00 08 70 00 40 06 00 00 20 04 00 00 00 0F 00 00 00 08 70 00 80 06 00 00 30 04 00 3'A, Mode 0 Multi-win card, output card A, output card B parameter.

#### **17**、**Multi-win card frame setting(18)**

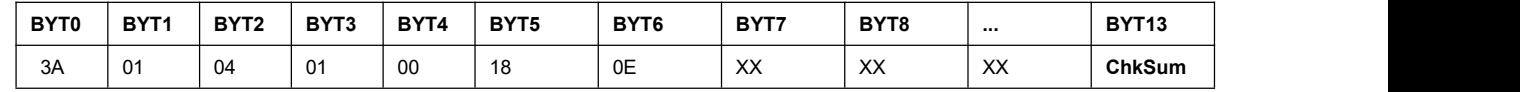

1)**BYT5**=18;

2) BYT4=00, quotient of total command length ÷256;

**BYT6**=0E, remainder of total command length ÷256;

3) **BYT7**=0 $\sim$ 3, Win1 $\sim$ Win4;

4)**BYT8**=0(OFF),1(ON);

5) **BYT9**=0~255, red:

6)**BYT10**=0~255,green;

7)**BYT11**=0~255,blue;

8) **BYT12**=3~127, size;

Command example:

"3A 01 04 01 00 18 0E 00 01 A0 A1 A2 2F 3A"; Multi-win card Win1 frame setting

## **18**、**Multi-window card, output card gray level setting**(**19**)

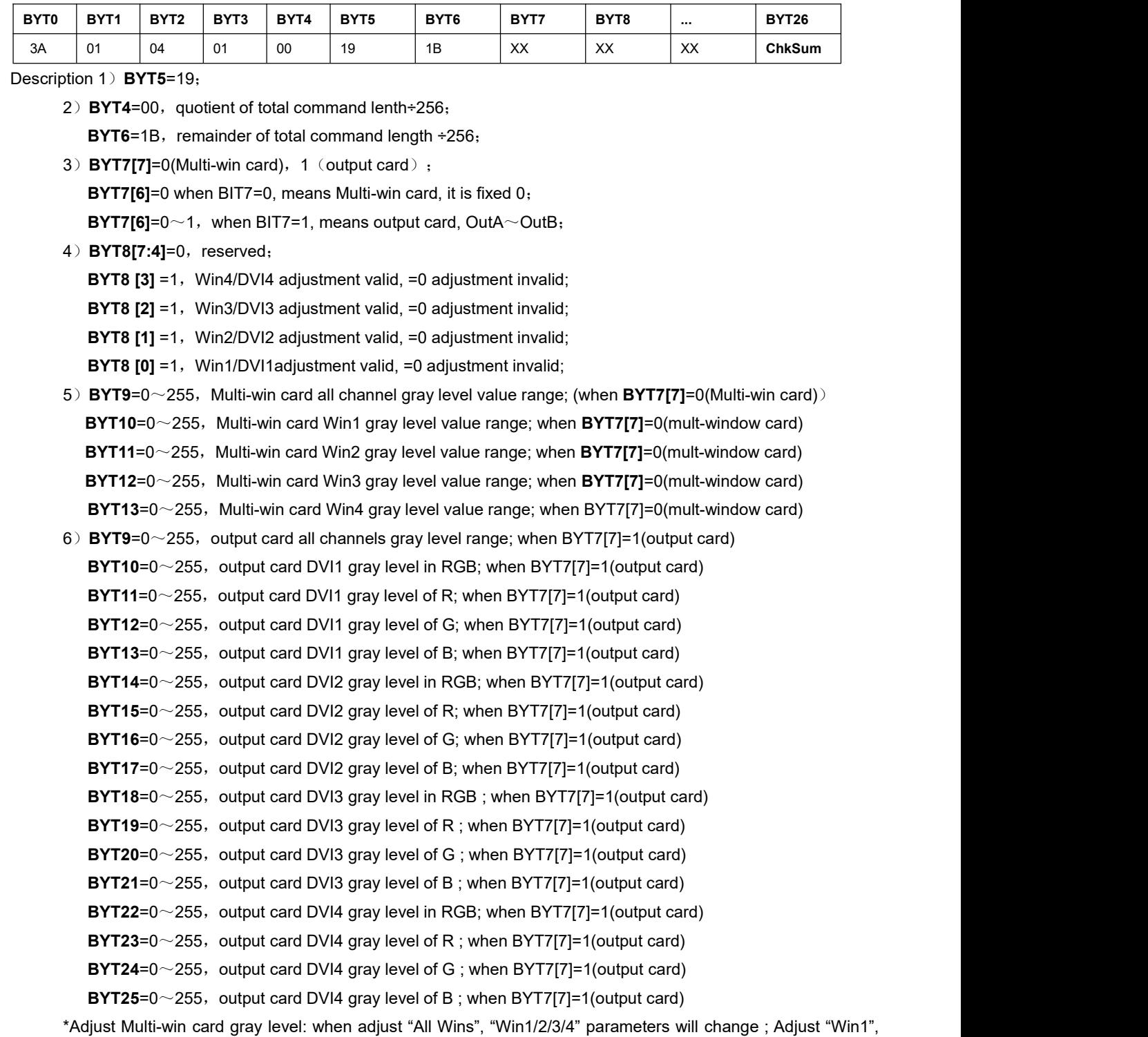

"just Win 1 change,Win2/3/4 parameter will not change; \*Adjust output card gray level: "All DVI Gray level","DVIN gray level adjustment is similarwith Multi-win card. Command example:

"3A 01 04 01 00 19 1B 00 0F A0 A0 A0 A0 A0 00 00 00 00 00 00 00 00 00 00 00 00 3A",Multi-win card all Wins gray level;

"3A 01 04 01 00 19 1B C0 0F A0 A0 A0 A0 A0 B0 B0 B0 B0 A0 A1 A2 A3 B0 B5 B6 B7 3A", Output card B gray level;

# **19**、**Multi-win card, output card brightness(1A)**

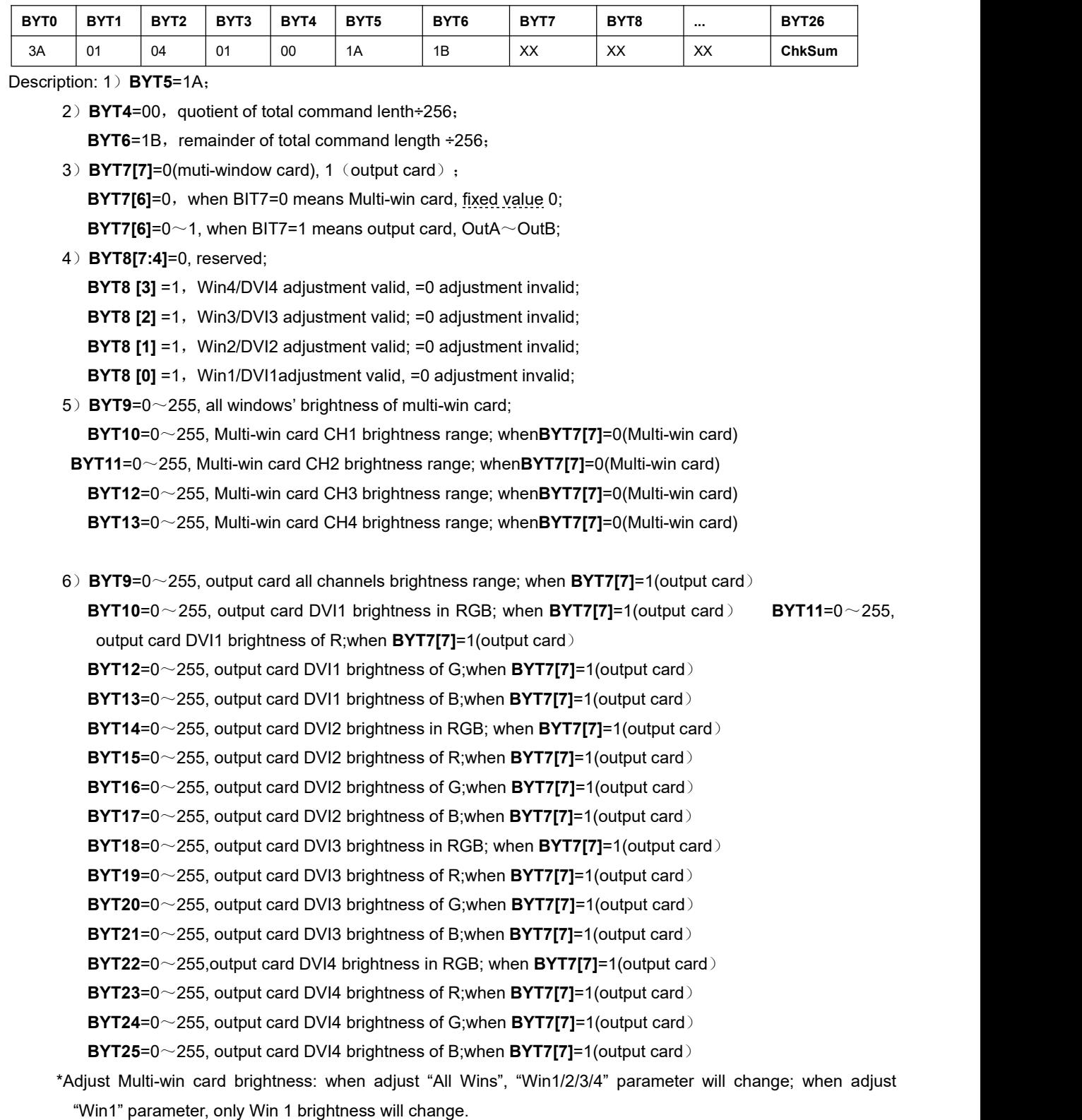

\*Adjust output card brightness:" All DVI brightness", "DVIN brightness adjustment is similar with Multi-win brightness adjustment.

Command example:

"3A 01 04 01 00 1A 1B 00 0F 80 80 80 80 80 00 00 00 00 00 00 00 00 00 00 00 00 3A",Multi-win card all wins

brightness;

"3A 01 04 01 00 1A 1B C0 0F 80 80 80 80 80 80 81 82 83 A0 A1 A2 A3 A0 A5 A6 A7 3A", output card B all channels brightness;

## **20**、**Multi-win card, output card color(1B)**

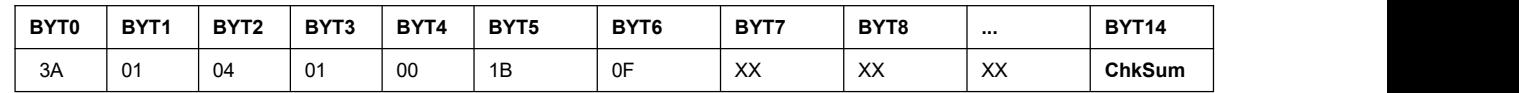

#### Description 1) **BYT5**=1B;

- 2) **BYT4**=00, quotient of total command lenth÷256; **BYT6**=1B, remainder of total command length ÷256;
- 3) **BYT7[7]=0** (Multi-win card), 1 (output card); **BYT7[6]**=0, when BIT7=0 means Multi-win card, fixed value 0. **BYT7[6]**=0~1, when BIT7=1 means output card, OutA~OutB;

## 4)**BYT8[7:4]**=0, reserved;

**BYT8** [3] =1, Win4/DVI4 adjustment valid, =0 adjustment invalid;

**BYT8** [2] =1, Win3/DVI3 adjustment valid, =0 adjustment invalid;

**BYT8** [1] =1, Win2/DVI2 adjustment valid, =0 adjustment invalid;

- **BYT8** [0] =1, Win1/DVI1adjustment valid, =0 adjustment invalid;
- 5)**BYT9**=0~255, all channel color range;

**BYT10**=0~255, Win1/DVI1 color range;

**BYT11**=0~255, Win2/DVI2 color range;

**BYT12**=0~255, Win3/DVI3 color range;

**BYT13**=0~255,Win4/DVI4 color range;

Command example:

"3A 01 04 01 00 1B 0F 00 0F 80 80 80 80 80 3A", Multi-win card all wins color: "3A 01 04 01 00 1B 0F C0 0F 80 80 80 80 80 3A", output card all port color;

## **21**、**Multi-win card current window Fade In,Fade Outsetting**(**1D**)

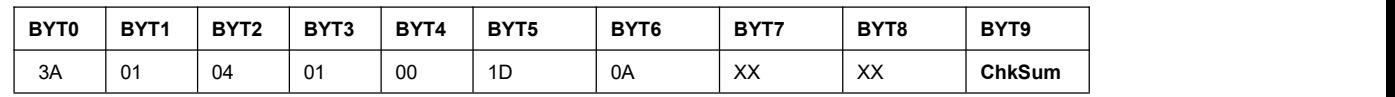

Description 1)**BYT5**=1D;

2) **BYT4**=00, quotient of total command lenth÷256;

**BYT6**=1B, remainder of total command length ÷256;

3) **BYT7[7]**=1, apply FadeIn/FadeOut operation and switching time setup;

**BYT7[7]**=0, only setup switching time wihtout applying FadeIn/FadeOut operation;

**BYT7[6: 1]=0, reserved** 

**BYT7[0]**=0,**Fade In;**

**BYT7[0]**=1,**Fade Out;**

4)**BYT8[7**:**2]**=0,reserved;

**BYT8[1,0]**=0, seamless switching (switching time interval);

**BYT8[1,0]=1**, fade in/ fade out switching ( switching time interval);

**BYT8[1,0]**=2, fade in / fade out 2s switching ( switching time interval);

**BYT8[1,0]**=3, fade in / fade out 3s switching (switching time interval);

Command example:

" $3A$  01 04 01 00 1D 0A 00 00  $3A$ ", seamless switching time setting;

"3A 01 04 01 00 1D 0A  $80$  00 3A", Fade In, seamless switching;

## **22**、**Output card custom resolution width and height setting**(**1E**)

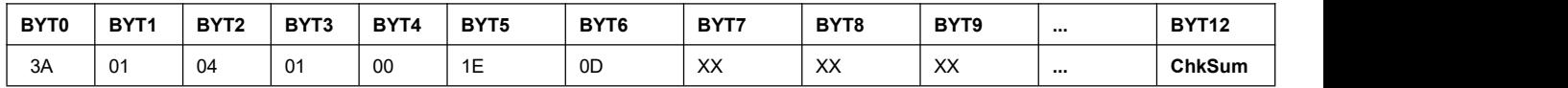

Description 1) **BYT5**=1E;

2) **BYT4**=00, quotient of total command lenth÷256;

**BYT6**=1B, remainder of total command length ÷256;

- 3)**BYT7**=quotient of custom output width resolution÷256(HW) **BYT8**= remainder of custom output width resolution÷256 (HW)
- 4)**BYT9**=quotient ofcustom output height resolution ÷256VH) ;

**BYT10**=remainder of custom output height resolution ÷256 (HW);

5) **BYT11**=0, output fresh rate 50 HZ;

**BYT11**=1, output fresh rate 60 HZ;<br>\*output frequency 50 HZ is not suggested prior selection, check system returning parameter to judge whether support 50 HZ, command refer to:"**1**、**BYT7**=00,**BYT8**=00";

\*Please limit the value of the settings:

\*After setting the custom parameters, if the resolution is not applied, please restore to the previous parameters; \*HW/VH range:  $960 \sim 2160$ ;

\* (HW+64) \* (VH+24) < 2475000, (60Hz)

\* (HW+64) \* (VH+24) < 2970000, (50Hz)

Command example:

"3A 01 04 01 00 1E 0D 07 D0 03 E8 01 3A", HW=2000, VH=1000, fresh rate=60Hz;

## **23**、**Multi-win card, output card resolution (1F)**

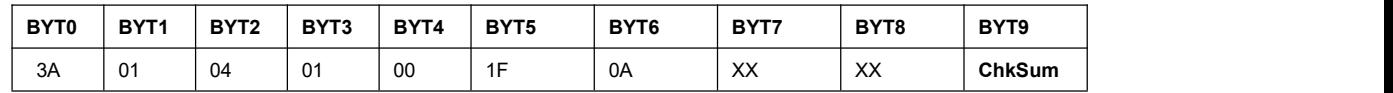

Description 1)**BYT5**=1B;

2) **BYT4**=00, quotient of total command lenth÷256;

**BYT6**=1B, remainder of total command length ÷256;

- 3)**BYT7**=13(mult-window card resolution 3840x2160@60); reserved **BYT7**=22(Multi-win card 3840x2160@50); reserved
- 4) **BYT8**=1 (output card resolution 1440x1440@60);
	- **BYT8**=6 (output card resolution 1920x1080@60);

**BYT8**=9 (output card custom resolution);

**BYT8**=10 (output card resolution 2160x960@60);

**BYT8**=11 (output card resolution 1200x1600@60);

**BYT8**=12 (output card resolution 1600x1344@60);

**BYT8**=16 (output card resolution 2160x1160\_50);

**BYT8**=17 (output card resolution 2048x1200 50); **BYT8**=19 (output card resolution 1920x1200 50); **BYT8**=20 (output card resolution 1920x1080 50); **BYT8**=21 (output card resolution 1680x1440 50); **BYT8**=23 (output card resolution 1440x1680 50); **BYT8**=24 (output card resolution 1200x1960 50);

\*Multi-win card resolution is 3840x2160@60/3840x2160@50, reserved in this application;

\*output frequency 50 HZ is not suggested prior selection, check system returning parameter to judge whether support 50 HZ, command refer to:"**1**、**BYT7**=00,**BYT8**=00";

Command example:

"3A 01 04 01 00 1F 0A 0D 06 3A";

#### **24**、**Set current display mode, LED total width and height**(**20**)

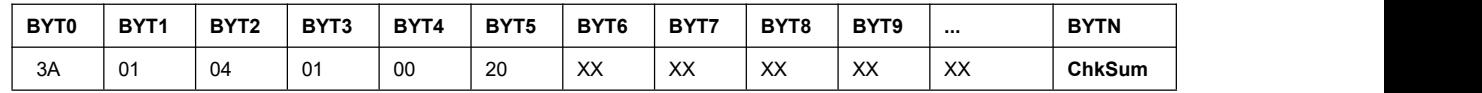

Description 1)**BYT5**=20;

2) **BYT4**=00, quotient of total command lenth (12) ÷256; (support 1 LED screen setting) **BYT6**=1B, remainder of total command length ÷256;

- **BYT7**, quotient of LED screen width÷256;
- **BYT8**, remainder of LED screen width÷256;
- **BYT9**, quotient of LED screen height ÷256;

**BYT10**, remainder of LED screen height ÷256;

3) **BYT4**=00, quotient of total command length (13)  $\div$ 256; (support 4 LED screen setting) **BYT6**=0D, remainder of total command length÷256;

**BYT7**, quotient of LED screen width ÷256;

**BYT8**, remainder of LED screen width ÷256;

- **BYT9**, quotient of LED screen height ÷256;
- **BYT10**, remainder of LED screen height ÷256;

**BYT11**, LED selection  $(0~3)$ ;

\*\* Reading command **"BYT7=00, BYT8=00"** ,**BYT9[2]** =0 means1 large screen;**BYT9[2]**=1 means 4 large screens);

\*Please limit the range of the value:

\*H<=output resolution width\* output card amount\*4( each output card has 4 DVI ports);

\*V<=output resolution height\* output card amount\*4( each output card has 4 DVI ports);

Command example:

"3A 01 04 01 00 20 0C OF 00 08 70 3A"; 1 large LED screen setting

"3A 01 04 01 00 20 0D 0F 00 08 70 00 3A"; 4 large LED screen setting

#### **25**、**Set current display mode, unit screen size and position(21)**

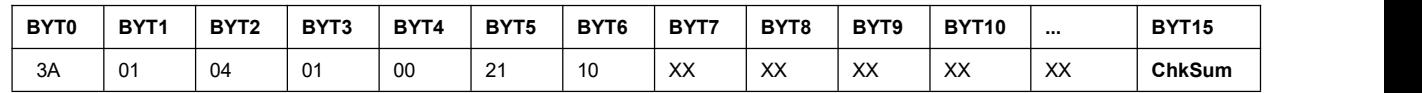

#### Description 1)**BYT5**=20;

- 2) **BYT4**=00, quotient of total command lenth÷256;
- **BYT6**=1B, remainder of total command length ÷256;
- 3) **BYT7**, quotient of unit screen horizontal start÷256;
- 4) **BYT8**, remainder of unit screen horizontal start ÷256;
- 5) **BYT9**, quotient of unit screen width ÷256;
- 6) **BYT10**, remainder of unit screen width ÷256;
- 7) **BYT11**, quotient of unit screen vertical start ÷256;
- 8) **BYT12**, remainder of unit screen vertical start ÷256;
- 9) **BYT13**, quotient of unit screen height ÷256;
- 10) **BYT14**, remainder of unit screen height÷256;

\*Please limit the range of the value:

\*Unit screen horizontal start+unit screen width<=LED total width;

- \*Unit screen vertical start+unit screen height<=LED total height;
- \*Unit screen width <=output resolution width;

\*Unit screen height <=output resolution height;

Command sample:

"3A 01 04 01 00 21 10 00 10 07 80 00 10 04 38 3A";

## **26**、**Setup current display mode, 8 DVI output to unit LED screen parameter size and position** (**22**)

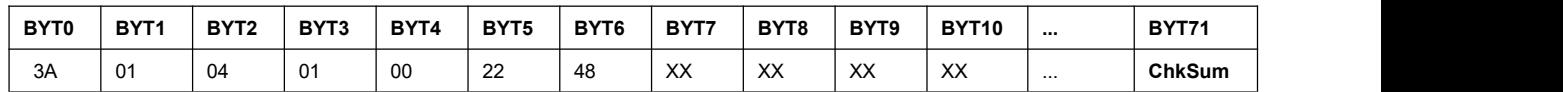

#### Description 1)**BYT5**=22;

2) **BYT4**=00, quotient of total command length ÷256;

**BYT6**=48, remainder of total command length ÷256 ;

- 3) BYT7, OutA DVI1 quotient of unit screen horizontal start ÷256;
- 4) **BYT8**, OutA DVI1 remainder of unit screen horizontal start ÷256;
- 5) BYT9, OutA DVI1 quotient of unit screen width ÷256;
- 6) **BYT10**, OutA DVI1 remainder of unit screen width ÷256;
- 7) **BYT11**, OutA DVI1 quotient of unit screen vertical start ÷256;
- 8) **BYT12**, OutA DVI1 remainder of unit screen vertical start ÷256;
- 9) BYT13, OutA DVI1 quotient of unit screen height ÷256;
- 10) **BYT14**, OutA DVI1 remainder of unit screen height ÷256;
- 11) **BYT15~22**, OutA DVI2 unit screen data:
- 12) **BYT23~30**, OutA DVI3 unit screen data:
- 13) **BYT31~38**, OutA DVI4 unit screen data:
- 14) **BYT39~46**, OutB DVI1 unit screen data:
- 15) **BYT47~54**, OutB DVI2 unit screen data:
- 16) **BYT55~62**, OutB DVI3 unit screen data:
- 17) **BYT63~70**, OutB DVI4 unit screen data

\*Please limit the range of value:

\*unit screen horizontal start + unit screen width<=whole screen width;

<sup>\*</sup>unit screen vertical start +unit screen height<=whole screen height;

\*unit screen width<=output resolution width; \*unit screen height<=output resolution height; Command sample: "3A 01 04 01 00 22 48 00 10 07 80 00 10 04 38 00 10 07 80 00 10 04 38 00 10 07 80 00 10 04 38 00 10 07 80 00 10 04 38 00 10 07 80 00 10 04 38 00 10 07 80 00 10 04 38 00 10 07 80 00 10 04 38 00 10 07 80 00 10 04 38 3A  $\mathcal{P}$ ;

## **27**、**Automatic calculation of splicing parameters**(**23**)

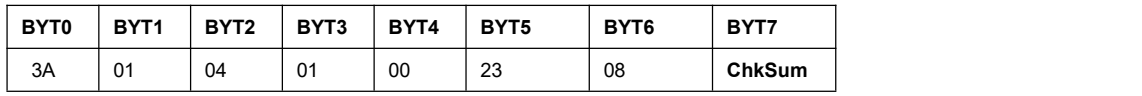

Description 1) **BYT5**=23;

2) **BYT4**=00, quotient of total command length ÷256;

**BYT6**=08, remainder of total command length ÷256;

\*Only calculate parameters of the unit screen in current mode

Command sample:

"3A 01 04 01 00 23 08 3A";

## **28**、**System initialization**(**30**)

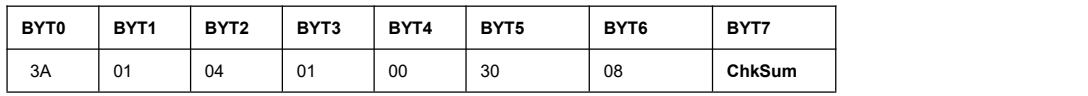

Description 1)**BYT5**=30;

2) **BYT4**=00, quotient of total command length ÷256;

**BYT6**=08, remainder of total command length ÷256;

\*Notice. Initialization will reset all system settings;

Command sample:

"3A 01 04 01 00 30 08 3A"

#### **29**、**Input card data import and apply**(**40**)

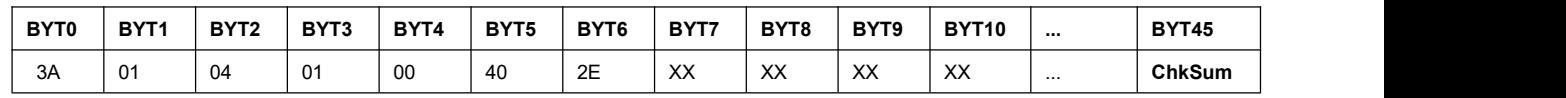

Description 1)**BYT5**=40;

2) **BYT4**=00, quotient of total command length ÷256;

**BYT6**=2E, remainder of total command length ÷256;

- 3) **BYT7**, input card A gray;
	- **BYT8**, input card A brightness ;

**BYT9**, input card A color;

**BYT10**, input card A quotient of main image horizontal start ÷256;

**BYT11**, input card A remainder of main image horizontal start ÷256;

**BYT12**, input card A quotient of main image width ÷256;

**BYT13**, input card A remainder of main image width ÷256; **BYT14**, input card A quotient of main image vertical start ÷256; **BYT15**, input card A remainder of main image vertical start ÷256; **BYT16**, input card A quotient of main image height ÷256; **BYT17**, input card A remainder of main image output image height ÷256; **BYT18**, input card A PIP quotient of image horizontal start ÷256; **BYT19**, input card A PIP remainder of image horizontal start ÷256; **BYT20**, input card A PIP quotient of image width ÷256; **BYT21**, input card A PIP remainder of image width ÷256; **BYT22**, input card A PIP quotient of image vertical start ÷256; **BYT23**, input card A PIP remainder of image vertical start ÷256; **BYT24**, input card A PIP quotient of image height ÷256; **BYT25**, input card A PIP remainder of output image height ÷256; 4) **BYT26**, input card B gray; **BYT27**, input card B brightness; **BYT28**, input card B color; **BYT29**, input card B quotient of main image horizontal start ÷256; **BYT30**, input card B remainder of main image horizontal start ÷256; **BYT31**, input card B quotient of main image width ÷256; **BYT32**, input card B remainder of main image width ÷256; **BYT33**, input card B quotient of main image vertical start ÷256; **BYT34**, input card B remainder of main image vertical start ÷256; **BYT35**, input card B quotient of main image height ÷256; **BYT36**, input card B remainder of main image output image height ÷256; **BYT37**, input card B PIP quotient of image horizontal start ÷256; **BYT38**, input card B PIP remainder of image horizontal start ÷256; **BYT39**, input card B PIP quotient of image width ÷256; **BYT40**, input card B PIP remainder of image width ÷256; **BYT41**, input card B PIP quotient of image vertical start ÷256; **BYT42**, input card B PIP remainder of image vertical start ÷256; **BYT43**, input card B PIP quotient of image height ÷256; **BYT44**, input card B PIP remainder of image output image height ÷256;

#### **30**、**Transfer Multi-window card, output card data to control board command1**(**41**)

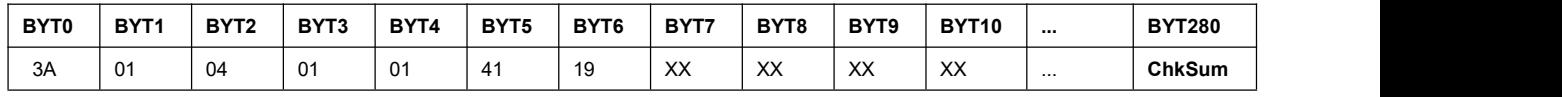

Description 1)**BYT5**=41;

2) **BYT4**=01, quotient of total command length ÷256;

**BYT6**=19, remainder of total command length  $\div 256$ ;

3) Multi-window card:

**BYT7,** all Win gray

**BYT8**, Win1 gray;

- **BYT9**, Win2 gray;
- **BYT10**, Win3 gray:
- **BYT11**, Win4 gray;
- **BYT12**, all Win brightness
- **BYT13**, Win1 brightness;
- **BYT14**, Win2 brightness;
- **BYT15**, Win3 brightness;
- **BYT16**, Win4 brightness;
- **BYT17**, all Win color:
- **BYT18**, Win1 color;
- **BYT19**, Win2 color:
- **BYT20**, Win3 color;
- **BYT21**, Win4 color:
- **BYT22**, Win1frame On/Off;
- **BYT23.** Win1frame red:
- **BYT24**, Win1frame green;
- **BYT25**, Win1frame blue:
- **BYT26**, Win1frame size:
- **BYT27**, Win2 frame On/Off:
- **BYT28**, Win2 frame red:
- **BYT29**, Win2 frame green;
- **BYT30**, Win2 frame blue:
- **BYT31**, Win2 frame size;
- **BYT32**, Win3 frame On/Off:
- **BYT33**, Win3 frame red:
- **BYT34**, Win3 frame green:
- **BYT35**, Win3 frame blue;
- **BYT36**, Win3 frame size:
- **BYT37**, Win4 frame On/Off:
- **BYT38**, Win4 frame red;
- **BYT39**, Win4 frame green:
- **BYT40**, Win4 frame blue;
- **BYT41**, Win4 frame size:

**BYT42**, mode 0 Win1 signal; **BYT43**, mode 0 Win2 signal: **BYT44**, mode 0 Win3 signal; **BYT45**, mode 0 Win4 signal;

- **BYT46**, mode 0 Win1 layer;
- **BYT47**, mode 0 Win2 layer;
- **BYT48**, mode 0 Win3 layer;
- **BYT49**, mode 0 Win4 layer;
- **BYT50**, mode 0 overlay;

**BYT51**, mode 0 switch time + Win On/Off (BIT[7: 4] means switch time, BIT[3:0] means Win On/Off , beneath the same):

> **BYT52~BYT61**, mode 1 signal、 layer、overlay、switch time + Win On/Off; **BYT62**~**BYT71**,mode 2 signal、 layer、overlay、switch time + Win On/Off;

**BYT72**~**BYT81**,mode 3 signal、 layer、overlay、switch time + Win On/Off; BYT82~BYT91, mode 4 signal、 layer、overlay、switch time + Win On/Off; **BYT92~BYT101**, mode 5 signal、 layer、overlay、switch time + Win On/Off; **BYT102~BYT111**, mode 6 signal、 layer、overlay、switch time + Win On/Off; BYT112~BYT121, mode 7 signal、 layer、overlay、switch time + Win On/Off; BYT122~BYT131, mode 8 signal、 layer、overlay、switch time + Win On/Off; BYT132~BYT141, mode 9 signal、 layer、overlay、switch time + Win On/Off; BYT142~BYT151, mode 10 signal、 layer、overlay、switch time + Win On/Off; BYT152~BYT161, mode 11 signal、 layer、overlay、switch time + Win On/Off; BYT162~BYT171, mode 12 signal、 layer、overlay、switch time + Win On/Off; **BYT172~BYT181**, mode 13 signal、 layer、overlay、switch time + Win On/Off; **BYT182~BYT191**, mode 14 signal、 layer、overlay、switch time + Win On/Off; BYT192~BYT201, mode 15 signal、 layer、overlay、switch time + Win On/Off;  $4)$  Output card A: **BYT202**, all DVI gray; **BYT203**, DVI1 gray RGB; **BYT204**, DVI1 gray R; **BYT205**, DVI1 gray G; **BYT206**, DVI1 grav B: **BYT207**, DVI2 gray RGB; **BYT208**, DVI2 gray R; **BYT209**, DVI2 gray G; **BYT210**, DVI2 gray B; **BYT211**, DVI3 gray RGB; **BYT212**, DVI3 gray R: **BYT213**, DVI3 gray G; **BYT214**, DVI3 gray B; **BYT215**, DVI4 gray RGB; **BYT216**, DVI4 gray R; **BYT217**, DVI4 gray G; **BYT218**, DVI4 gray B; **BYT219**, all DVI brightness; **BYT220**, DVI1 brightness RGB; **BYT221**, DVI1 brightness R: **BYT222**, DVI1 brightness G; **BYT223**, DVI1 brightness B; **BYT224**, DVI2 brightness RGB; **BYT225**, DVI2 brightness R; **BYT226**, DVI2 brightness G; **BYT227**, DVI2 brightness B; **BYT228**, DVI3 brightness RGB; **BYT229**, DVI3 brightness R; **BYT230**, DVI3 brightness G; **BYT231**, DVI3 brightness B; **BYT232**, DVI4 brightness RGB;

**BYT233**, DVI4 brightness R; **BYT234**, DVI4 brightness G; **BYT235**, DVI4 brightness B: **BYT236**, all DVI color ; **BYT237**, DVI1 color ; **BYT238**, DVI2 color : **BYT239**, DVI3 color ; **BYT240**, DVI4 color ; 5) Output card B: **BYT241**, all DVI gray ; **BYT242**, DVI1 gray RGB; **BYT243**, DVI1 gray R; **BYT244**, DVI1 gray G; **BYT245**, DVI1 gray B; **BYT246**, DVI2 gray RGB; **BYT247**, DVI2 gray R; **BYT248**, DVI2 gray G; **BYT249**, DVI2 gray B; **BYT250**, DVI3 gray RGB; **BYT251**, DVI3 gray R; **BYT252**, DVI3 gray G; **BYT253**, DVI3 gray B; **BYT254**, DVI4 gray RGB; **BYT255**, DVI4 gray R; **BYT256**, DVI4 gray G; **BYT257**, DVI4 gray B; **BYT258**, all DVI brightness; **BYT259**, DVI1 brightness RGB: **BYT260**, DVI1 brightness R; **BYT261**, DVI1 brightness G; **BYT262**, DVI1 brightness B; **BYT263**, DVI2 brightness RGB; **BYT264**, DVI2 brightness R: **BYT265**, DVI2 brightness G; **BYT266**, DVI2 brightness B; **BYT267**, DVI3 brightness RGB; **BYT268**, DVI3 brightness R; **BYT269**, DVI3 brightness G; **BYT270**, DVI3 brightness B; **BYT271**, DVI4 brightness RGB; **BYT272**, DVI4 brightness R; **BYT273**, DVI4 brightness G; **BYT274**, DVI4 brightness B;

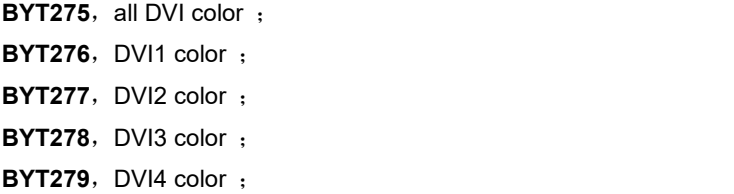

#### **31**、**Mode setup, transfer Multi-window card, output card data to control board command 2**(**42**)

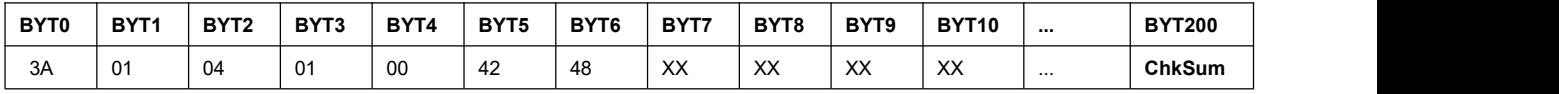

Description 1) **BYT5**=42;

- 2) **BYT4**=00, quotient of total command length ÷256;
	- **BYT6**= C9, remainder of total command length ÷256;
- 3) **BYT7[3:0]**= 0~15, mode M0~M15;
- 4) **BYT8**, quotient of Win1input image horizontal start ÷256;
	- **BYT9**, remainder of Win1input image horizontal start ÷256;
	- **BYT10,** quotient of Win1input image width ÷256;
	- **BYT11**, remainder of Win1 input image width ÷256;
	- **BYT12**, quotient of Win1 input image vertical start ÷256;
	- **BYT13**, remainder of Win1 input image vertical start  $\div 256$ ;
	- **BYT14**, quotient of Win1 input image height ÷256;
	- **BYT15**, remainder of Win1 input image height ÷256;
	- **BYT16**, quotient of Win1 output image horizontal start ÷256;
	- **BYT17**, remainder of Win1 output image horizontal start ÷256;
	- **BYT18**, quotient of Win1 output image width ÷256;
	- **BYT19**, remainder of Win1 output image width ÷256;
	- **BYT20**, quotient of Win1 output image vertical start ÷256;
	- **BYT21**, remainder of Win1 output image vertical start ÷256;
	- **BYT22**, quotient of Win1 output image height ÷256;
	- **BYT23**, remainder of Win1 output image height ÷256;
- 5) BYT24~39, Multi-Win card Win2 input image, output image;
- 6) **BYT40~55**, Multi-Win card Win3 input image, output image;
- 7) BYT56~71, Multi-Win card Win4 input image, output image;
- 8) BYT72~87, OutA DVI1 input image, output image;
- 9) **BYT88~103**, OutA DVI2 input image, output image;
- 10) **BYT104~119**, OutA DVI3 input image, output image;
- 11) **BYT120~135**, OutA DVI4 input image, output image;
- 12) BYT136~151, OutA DVI1 input image, output image;
- 13) BYT152~167, OutA DVI2 input image, output image;
- 14) **BYT168~183**, OutA DVI3 input image, output image;
- 15) **BYT184~199**, OutA DVI4 input image, output image:

### **32**、**Apply transfered Multi-window card, output card data command**(**43**)

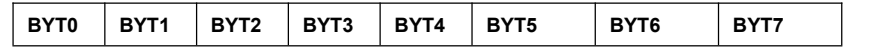

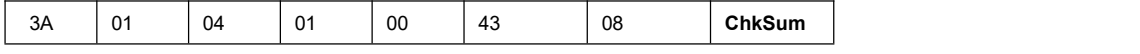

Description 1)**BYT5**=43;

2) **BYT4**=00, quotient of total command length  $\div 256$ ;

**BYT6**=08, remainder of total command length  $\div 256$ ;

\*Execute this command, transfer the multi-window card, the output card data from control board to the corresponding card;

\*After "41" and "42" commands are executed, execute this command, so as to transfer the parameters contained in previous commands to the corresponding card;

command sample:

"3A 01 04 01 00 43 08 3A"。

#### **IV**、**Reading command**

#### Send the **reading system status command**(**FE**)**, get system configuration data**

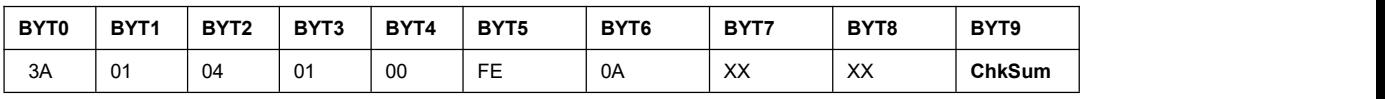

Description 1) **BYT4**=00, **BYT6**=0A means this command total length is 10 BYTs;

2) **BYT7/8**=XX, read data;

command sample:"3A 01 04 01 00 FE 0A 00 00 3A";

use corresponding value to replace **BYT7/8** value;

1. **BYT7**=00, **BYT8**=00, the device udder control return 26 data BYTs, means current input card, output card status:

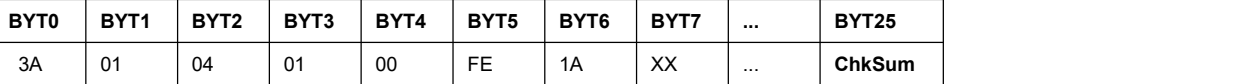

- 1)**BYT4**=00,**BYT6**=1A, means total command length is26 BYTs;
- 2)**BYT7**= **BYT8**=00;
- 3)**BYT9**:
	- $BIT7~3:$ reserved;
	- BIT2: 0= support 1 screen setup; 1= support 4 screen setup;
	- BIT1: support 50Hz output or not (1=support; 0=don't support);
	- BIT0: Customized resolution fresh rate;

4) **BYT10**: means card exist or not; BIT=1, means card exist; BIT=0, means card not exist;

- BIT7: reserved:
- BIT6: Output card B:
- BIT5: Output card A;
- BIT4: Multi-win card;
- BIT3: input card D;
- BIT2: input card C;
- BIT1: input card B;
- BIT0: input card A:
- 5)**BYT11**:
	- BIT7, reserved:

BIT6=1, means input card D have valid signal; BIT6=0, means input card D don't have signal;

BIT5=1, means input card C have valid signal; BIT5=0, means input card C don't have signal;

BIT4=1, means input card B main image have valid signal; BIT4=0, means input card B main image don't have signal:

BIT3=1, means input card A main image have valid signal; BIT3=0, means input card A main image don't have signal; BIT2=1, means input card B sub-image have valid signal; BIT2=0, means input card B sub-image don't have signal; BIT1=1, means input card A sub-image have valid signal; BIT1=0, means input card A sub-image don't have signal; BIT0=1, means system on standby mode; BIT0=0, system is busy; 6)**BYT12**: BIT7~4: signal source of in D (05=HDMI5, 06=HDMI6, 07=DP2); BIT3~0: signal source of in C (05=HDMI2, 06=HDMI3, 07=DP1); 7)**BYT13**: BIT7~4: signal source of in B (01=CVBS2, 03=HDMI4/VGA2, 04=SDI2); BIT3~0: signal source of in A (01=CVBS1, 03=HDMI1/VGA1, 04=SDI1); 8)**BYT14**: BIT7~4: sub-image source of in B (01=CVBS2, 03=HDMI4/VGA2, 04=SDI2); BIT3~0: sub-image source of in A (01=CVBS1, 03=HDMI1/VGA1, 04=SDI1); 9)**BYT15**: BIT7: DVI status of input B (1: DVI, 0: VGA); BIT6~4: PIPI status of input B (0=PIP Off, 02=PIP On); BIT3: DVI status of input A (1: DVI, 0: VGA); BIT2~0: PIPI status of input A (0=PIP Off, 02=PIP On); 10)**BYT16**: BIT7~4: Multi-Window mode; BIT3~0: output mode; 11)**BYT17**: BIT7: reserved; BIT6~5: signal source of current window  $(0~3)$ ; BIT4~0: window layer  $(0~23)$ ; 12)**BYT18**: BIT7~6: Win4 input card  $(0~1$  represent A $~0$ ; BIT5~4: Win3 input card  $(0~1$  represent A $~9$ ; BIT3~2: Win2 input card  $(0~1$  represent  $C~D)$ ; BIT1~0: Win1 input card  $(0~1$  represent  $C~D)$ ; 13)**BYT19**: BIT7~3: output resolution; BIT2~1: output port; BIT0: output card; 14)**BYT20**: BIT7~4: switching time of multi-window; BIT3~0: window On/Off (BIT3-Win4, BIT2-Win3, BIT1-Win2, BIT0-Win1);

15) **BYT21**, 22: quotient and remainder of user defined resolution÷256;

16) **BYT23**, 24: quotient and remainder of user defined resolution÷256;

2、BYT7=01, BYT8=00/01, device under control return 29 data BYTs, means input A/B card parameters , including size of main image and sub-image, gray level 、brightness、colour:

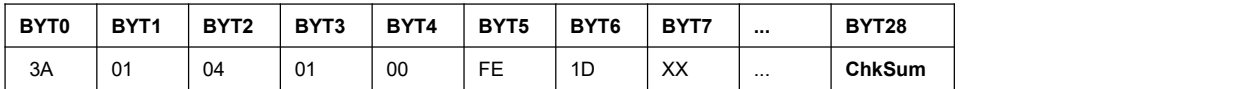

1) **BYT4=00, BYT6=1D, total command length is 29;** 

2)**BYT7**=01,**BYT8**=00/01;

3) **BYT9:** gray level,

4) **BYT10:** brightness,

5)**BYT11**:colour,

6) **BYT12**, quotient of main image horizontal start÷256 ;

7) **BYT13**, remainder of main image horizontal start÷256;

8) **BYT14**, quotient of main image width÷256;

9) **BYT15**, remainder of main image width÷256;

10) **BYT16**, quotient of main image vertical start÷256;

11) **BYT17**, remainder of main image vertical start÷256;

- 12) **BYT18**, quotient of main image height÷256;
- 13) **BYT19**, remainder of main image height÷256;
- 14) **BYT20**, quotient of sub-image horizontal start÷256 ;
- 15) **BYT21**, remainder of sub-image horizontal start÷256;
- 16) **BYT22**, quotient of sub-image width÷256;
- 17) BYT23, remainder of sub-image width÷256;
- 18) **BYT24**, quotient of sub-image vertical start÷256;
- 19) **BYT25**, remainder of sub-image vertical start÷256;
- 20) **BYT26**, quotient of sub-image height÷256;
- 21) **BYT27**, remainder of sub-image height÷256;

3, BYT7=02, BYT8=XX, the device under control return 26 data BYTs, means parameters of display mode, multi-window card、output card、signal channel and output image:

**BYT8:** BIT3~BIT0: display mode  $0 \sim 15$ , defined as M0~M15;

BIT5~BIT4:0~3,Win1~Win4/DVI1~DVI4;

BIT6: =0, when BIT7=0(multi-window card), default value0;

BIT6:  $=0$ ~1, when BIT7=1(output card), means output A card, output B card;

BIT7:0 means multi-window card, 1 means output card:

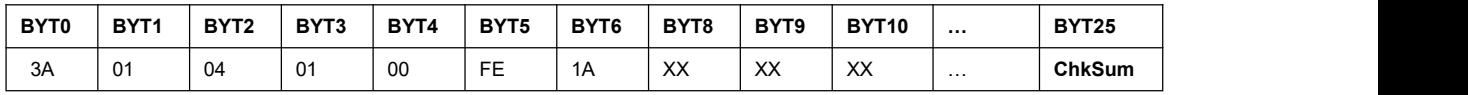

1) **BYT4=00, BYT6=1A, command total length is 26;** 

2)**BYT7**=02,**BYT8**=XX;

3) BYT9~24, parameters of input image/output image (inhs, inhw, invs, invh, ouths, outhw, outvs, outvh); **BYT9**, quotient of input image horizontal start÷256 ;

**BYT10**, remainder of input image horizontal start÷256 ;

**BYT11**, quotient of input image width÷256;

- **BYT12**, remainder of input image width÷256;
- **BYT13**, quotient of input image vertical start÷256;
- **BYT14**, remainder of input image vertical start÷256;
- **BYT15**, quotient of input image height÷256;
- **BYT16**, remainder of input image height÷256;
- **BYT17**, quotient of output image horizontal start÷256 ;
- **BYT18**, remainder of output image horizontal start÷256 ;
- **BYT19**, quotient of output image width÷256;
- **BYT20**, remainder of output image width÷256;
- **BYT21**, quotient of output image vertical start÷256;
- **BYT22**, remainder of output image vertical start÷256;
- **BYT23**, quotient of output image height÷256;
- **BYT24**, remainder of output image height÷256;

4, BYT7=03, BYT8=XX, the device under control return 74 data BYTs, means parameters of display mode, multi-window card、output card、signal channel and output image:

**BYT8:** BIT3~BIT0: display mode  $0 \sim 15$ , defined as M0~M15;

BIT5~BIT4: reserved:

BIT6: when BIT7=0(multi-window card), default value0;

BIT6:  $=0$ ~1, when BIT7=1(output card), means output A card, output B card;

BIT7:0 means multi-window card, 1 means output card:

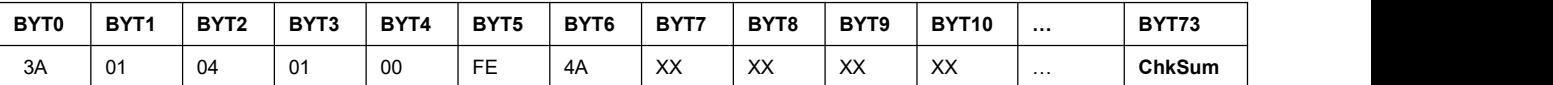

1)**BYT4**=00,**BYT6**=4A,means command total length is26;

2)**BYT7**=03,**BYT8**=XX;

3) **BYT9~24**, Win1/DVI1 input image, output image (inhs, inhw, invs, invh, ouths, outhw, outvs, outvh);

4) BYT25~40, Win2/DVI2 input image, output image (inhs, inhw, invs, invh, ouths, outhw, outvs, outvh);

5) BYT41~56, Win3/DVI3 input image, output image (inhs, inhw, invs, invh, ouths, outhw, outvs, outvh);

6) BYT57~72, Win4/DVI4 input image, output image (inhs, inhw, invs, invh, ouths, outhw, outvs, outvh);

**5**, **BYT7**=04, **BYT8**=XX, the device under control return 202 data BYTs, means in current display mode, size of input image and output image:

**BYT8:** BIT3~BIT0, display mode  $0 \sim 15$ , defined as M0~M15;

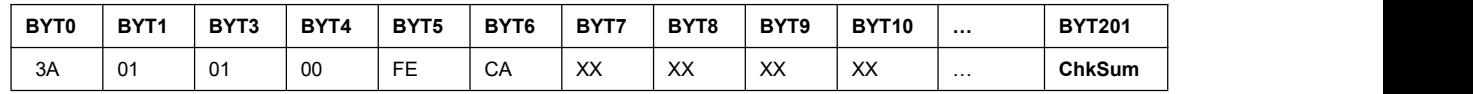

1)**BYT4**=00,**BYT6**=CA,means return 202 data BYTs;

2)**BYT7**=04,**BYT8**=XX;

- 3)**BYT9~24**,Multi-Win card display mode, Win1 input image、output image(inhs,inhw,invs,invh,ouths,outhw, outvs, outvh):
- 4) BYT25~40, Multi-Win card display mode, Win2 input image, output image (inhs, inhw, invs, invh, ouths, outhw, outvs, outvh);
- 5) BYT41~56, Multi-Win card display mode, Win3 input image, output image (inhs, inhw, invs, invh, ouths, outhw, outvs, outvh) :
- 6) BYT57~72, Multi-Win card display mode, Win4 input image, output image (inhs, inhw, invs, invh, ouths, outhw, outvs, outvh);
- 7)**BYT73~88**,Output card A display mode, DVI1 input image,output image(inhs,inhw,invs,invh,ouths,outhw, outvs, outvh) :
- 8) BYT89~104, Output card A display mode, DVI2 input image,output image (inhs, inhw, invs, invh, ouths, outhw, outvs, outvh);
- 9) BYT105~120, Output card A display mode, DVI3 input image,output image (inhs, inhw, invs, invh, ouths, outhw, outvs, outvh);
- 10) BYT121~136, Output card A display mode, DVI4 input image, output image (inhs, inhw, invs, invh, ouths, outhw, outvs, outvh);
- 11) BYT137~152, Output card B display mode, DVI1 input image,output image (inhs, inhw, invs, invh, ouths, outhw, outvs, outvh);
- 12) BYT153~168, Output card B display mode, DVI2 input image,output image (inhs, inhw, invs, invh, ouths, outhw, outvs, outvh);
- 13) BYT169~184, Output card B display mode, DV 3 input image, output image (inhs, inhw, invs, invh, ouths, outhw, outvs, outvh);
- 14) BYT185~200, Output card B display mode, DVI4 input image, output image (inhs, inhw, invs, invh, ouths, outhw, outvs, outvh);
- **6**, **BYT7**=05, **BYT8**=00, the device under control return 74 (266) data BYTs, means LED screen total width and height; Reading command "BYT7=00, BYT8=00", in BYT9[2], check the processor drive 1 screen or 4 screens, (0=1 one screen; 1=4 four screens);

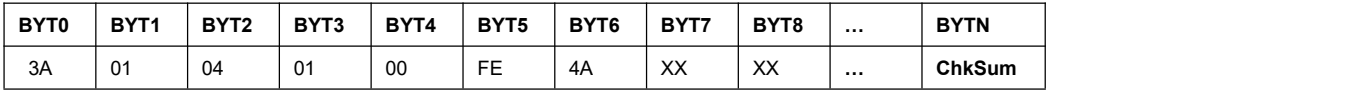

1)**BYT7**=05,**BYT8**=00;

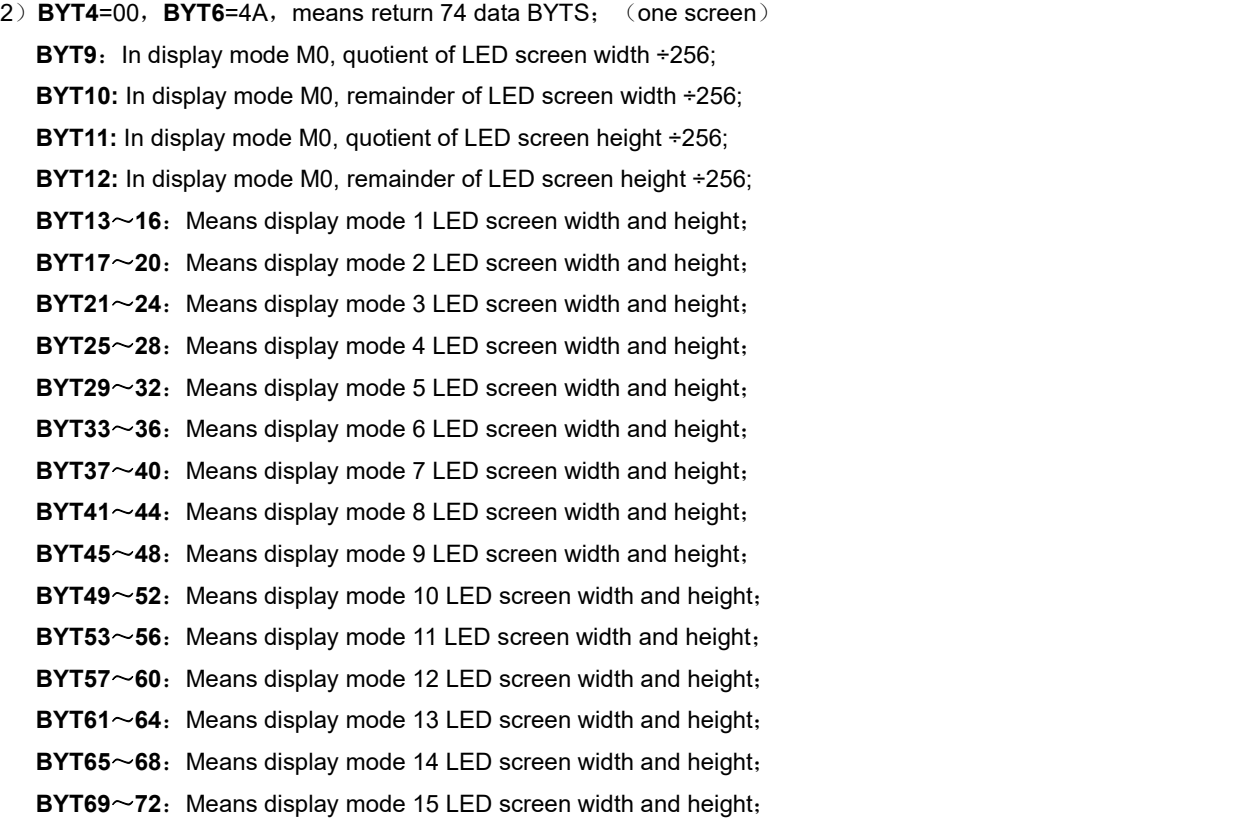

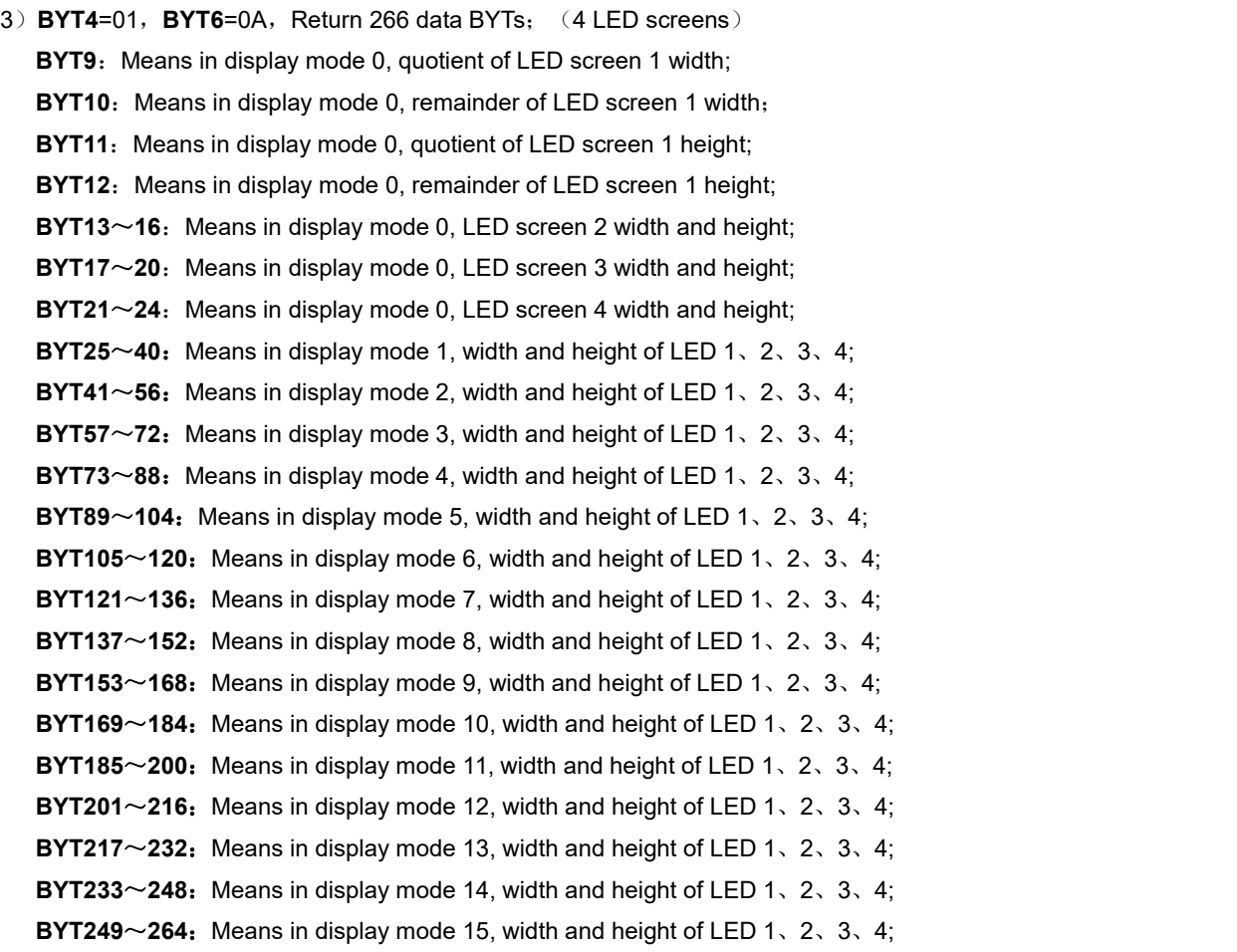

**7**、**BYT7**=06,**BYT8**= XX,The device under control return 74 data BYTs, means in current display mode, the size and position of each LED screen driven by two output cards

![](_page_26_Picture_1228.jpeg)

![](_page_26_Picture_1229.jpeg)

1)**BYT4**=00,**BYT6**=47,means return 74 data BYTs;

2)**BYT7**=06,**BYT8**= XX;

- 3 ) **BYT9~16** , Means output A card in current display mode, screen size and position ( hs , hw , vs , vh) driven by DVI 1;
- 4) BYT17~24, Means output A card in current display mode, screen size and position (hs, hw, vs, vh) driven by DVI 2;
- 5) BYT25~32, Means output A card in current display mode, screen size and position (hs, hw, vs, vh) driven by DVI 3;
- 6) BYT33~40, Means output A card in current display mode, screen size and position (hs, hw, vs, vh) driven by DVI 4;
- 7) BYT41~48, Means output B card in current display mode, screen size and position (hs, hw, vs, vh) driven by DVI 1;
- 8) BYT49~56, Means output B card in current display mode, screen size and position (hs, hw, vs, vh) driven by DVI 2 ;
- 9) BYT57~64, Means output B card in current display mode, screen size and position (hs, hw, vs, vh) driven by

DVI 3;

10) BYT65~72, Means output B card in current display mode, screen size and position (hs, hw, vs, vh) driven by DVI 4;

8、**BYT7**=07,**BYT8**= 00,the device under control return 74 data BYTs,means image quality parameters of Multi-Win card and output card , including gray level, brightness, colour etc;

![](_page_27_Picture_1025.jpeg)

1)**BYT4**=00,**BYT6**=6C,means return 108 data BYTs;

2)**BYT7**=07,**BYT8**= 00;

3)**BYT9,** Means gray level of all windows in Multi-Win card;

4)**BYT10,** Means gray level of Win1 in Multi-Win card;

5)**BYT11,** Means gray level of Win2 in Multi-Win card;

6)**BYT12,** Means gray level of Win3 in Multi-Win card;

7)**BYT13,** Means gray level of Win4 in Multi-Win card;

8)**BYT14,** Means brightness of all windows in Multi-Win card;

9)**BYT15,** Means gray level of Win1 in Multi-Win card;

10)**BYT16,** Means gray level of Win2 in Multi-Win card;

11)**BYT17,** Means gray level of Win3 in Multi-Win card;

12)**BYT18,** Means gray level of Win4 in Multi-Win card;

13) BYT19~BYT23, Means Multi-Win card color (all windows,Win, Win1, Win2, Win3, Win4);

14) **BYT24~BYT28**, Means Multi-Win card HDR (all windows, Win, Win1, Win2, Win3, Win4);

15) BYT29~BYT45, Means output card A gray level (all DVI out, DVI1, DVI2, DVI3, DVI4);

16) **BYT46~BYT62.** Means output card A brightness (all DVI out, DVI1, DVI2, DVI3, DVI4);

17) BYT63~BYT67, Means output card A colour (all DVI out, DVI1, DVI2, DVI3, DVI4);

18) **BYT68~BYT84**, Means output card B gray level (all DVI out, DVI1, DVI2, DVI3, DVI4);

16) **BYT85~BYT101,** Means output card B brightness (all DVI out,DVI1, DVI2, DVI3, DVI4);

17) BYT102~BYT106, Means output card B color (all DVI out,DVI1, DVI2, DVI3, DVI4);

9、BYT7=08, BYT8= 00, device under control return 30 data BYTS, means frame parameter of Multi-Win card:

![](_page_27_Picture_1026.jpeg)

1)**BYT4**=00,**BYT6**=1E,Means return 30 data BYTs;

2)**BYT7**=08,**BYT8**= 00;

3) **BYT9**, Win1 frame On/Off:

4) **BYT10**, Win1 red level of frame;

5) **BYT11**, Win1 green level of frame;

6) **BYT12**, Win1 blue level of frame:

7) **BYT13.** Win1 thickness of frame.

8) **BYT14~18** Means Win2 frame parameter (On/Off, Red, Green, Blue, Thickness);

9) **BYT19~23**, Means Win3 frame parameter (On/Off, Red, Green, Blue, Thickness);

10) **BYT24~28, Means** Win4 frame parameter (On/Off, Red, Green, Blue, Thickness);

10、**BYT7**=09,**BYT8**= 00,device under control return 283 data BYTs, means gray level、brightness、colour、signal source、 frame parameter of Multi-Win card and output card:

![](_page_28_Picture_658.jpeg)

- 1)**BYT4**=01,**BYT6**=1B,283 data BYTs;
- 2)**BYT7**=09,**BYT8**= 00;
- 3) Multi-Win card:

**BYT9**, Gray level of all windows;

- **BYT10**, Win1 gray level;
- **BYT11**, Win2 gray level;
- **BYT12**, Win3 gray level;
- **BYT13**, Win4 gray level;
- **BYT14**, Brightness of all windows;
- **BYT15**, Win1 brightness;
- **BYT16**, Win2 brightness;
- **BYT17**, Win3 brightness;
- **BYT18**, Win4 brightness;
- **BYT19**, Colour of all windows;
- **BYT20.** Win1 colour:
- **BYT21**, Win2 colour;
- **BYT12**, Win3 colour:
- **BYT23**, Win4 colour:
- **BYT24**, Win1 frame On/Off;
- **BYT25**, Win1 frame red level:
- **BYT26**, Win1frame green level;
- **BYT27**, Win1frame blue level:
- **BYT28**, Win1frame size;
- **BYT29**, Win2 frame On/Off:
- **BYT30**, Win2 frame red level:
- **BYT31**, Win2 frame green level;
- **BYT32.** Win2 frame blue level:
- **BYT33**, Win2 frame size:
- **BYT34**, Win3 frame On/Off:
- **BYT35**, Win3 frame red level:
- **BYT36**, Win3frame green level:
- **BYT37**, Win3frame blue level;
- **BYT38**, Win3frame size:
- **BYT39**, Win4 frame On/Off:
- **BYT40.** Win4 frame red level:
- **BYT41**, Win4 frame green level:
- **BYT42**, Win4 frame blue level:
- **BYT43**, Win4 frame size;
- **BYT44**, Mode 0 Win1 signal source;
- **BYT45**, Mode 0 Win2 signal source;
- **BYT46**, Mode 0 Win3signal source;

**BYT47**, Mode 0 Win4 signal source;

- **BYT48**, Mode 0 Win1 layer;
- **BYT49**, Mode 0 Win2 layer:
- **BYT50**, Mode 0 Win3 layer:
- **BYT51**, Mode 0 Win4 layer;
- **BYT52**, Mode 0 overlay;

**BYT53**, Mode 0 switch time+window On/Off (BIT[7: 4] means switch time, BIT[3:0] means window On/Off, the following same meaning),

BYT54~BYT63, Mode 1 signal source、layer、overlay、switching time+window On/Off; BYT64~BYT73, Mode 2 signal source、layer、overlay、switching time+window On/Off; **BYT74~BYT83**, Mode 3 signal source、layer、overlay、switching time+window On/Off; BYT84~BYT93, Mode 4 signal source, layer, overlay, switching time+window On/Off; **BYT94**~**BYT103**,Mode 5 signal source、layer、overlay、switching time+window On/Off; BYT104~BYT113, Mode 6 signal source、layer、overlay、switching time+window On/Off; BYT114~BYT123, Mode 7 signal source、layer、overlay、switching time+window On/Off; BYT124~BYT133, Mode 8 signal source、layer、overlay、switching time+window On/Off; BYT134~BYT143, Mode 9 signal source、layer、overlay、switching time+window On/Off; BYT144~BYT153, Mode 10 signal source, layer, overlay, switching time+window On/Off; BYT154~BYT163, Mode 11 signal source, layer, overlay, switching time+window On/Off; BYT164~BYT173, Mode 12 signal source, layer, overlay, switching time+window On/Off; BYT174~BYT183, Mode 13 signal source, layer, overlay, switching time+window On/Off; BYT184~BYT193, Mode 14 signal source, layer, overlay, switching time+window On/Off; BYT194~BYT203, Mode 15 signal source, layer, overlay, switching time+window On/Off;

#### $4)$  Output A card:

- **BYT204**, All DVI output gray level:
- **BYT205**, DVI1 gray level in RGB;
- **BYT206**, DVI1 gray level of R;
- **BYT207**, DVI1 gray level of G;
- **BYT208**, DVI1 gray level of B;
- **BYT209**, DVI 2 gray level in RGB:
- **BYT210**, DVI 2 gray level of R;
- **BYT211**, DVI 2 gray level of G;
- **BYT212**, DVI 2 gray level of B;
- **BYT213**, DVI 3 gray level in RGB;
- **BYT214**, DVI 3 gray level of R:
- **BYT215**, DVI 3 gray level of G;
- **BYT216**, DVI 3 gray level of B;
- **BYT217**, DVI 4 gray level in RGB;
- **BYT218**, DVI 4 gray level of R;
- **BYT219**, DVI 4 gray level of G;
- **BYT220**, DVI 4 gray level of B;
- **BYT221**, All DVI output brightness;
- **BYT222**, DVI1brightness in RGB;
- **BYT223**, DVI1 brightness of R:
- **BYT224**, DVI1brightness of G;
- **BYT225**, DVI1brightness of B;
- **BYT226**, DVI2 brightness in RGB;
- **BYT227**, DVI2 brightness of R;
- **BYT228**, DVI2 brightness of G:
- **BYT229**, DVI2 brightness of B:
- **BYT230**, DVI3 brightness in RGB;
- **BYT231**, DVI3 brightness of R;
- **BYT232**, DVI3 brightness of G;
- **BYT233**, DVI3 brightness of B;
- **BYT234**, DVI4 brightness in RGB;
- **BYT235**, DVI4 brightness of R;
- **BYT236**, DVI4 brightness of G;
- **BYT237**, DVI4 brightness of B;
- **BYT238**, All DVI output colour;
- **BYT239**, DVI1 colour;
- **BYT240**, DVI2 colour;
- **BYT241**, DVI3 colour;
- **BYT242**, DVI4 colour;

#### 5) Output card B:

- **BYT243**, All DVI output gray level;
- **BYT244**, DVI1 gray level in RGB;
- **BYT245**, DVI1 gray level of R;
- **BYT246**, DVI1 gray level of G;
- **BYT247**, DVI1 gray level of B;
- **BYT248**, DVI 2 gray level in RGB;
- **BYT249**, DVI 2 gray level of R;
- **BYT250**, DVI 2 gray level of G;
- **BYT251**, DVI 2 gray level of B;
- **BYT252**, DVI 3 gray level in RGB;
- **BYT253**, DVI 3 gray level of R;
- **BYT254**, DVI 3 gray level of G;
- **BYT255**, DVI 3 gray level of B;
- **BYT256**, DVI 4 gray level in RGB;
- **BYT257**, DVI 4 gray level of R;
- **BYT258**, DVI 4 gray level of G;
- **BYT259**, DVI 4 gray level of B;
- **BYT260**, All DVI output brightness;
- **BYT261**, DVI1brightness in RGB;
- **BYT262**, DVI1 brightness of R;
- **BYT263**, DVI1brightness of G;
- **BYT264**, DVI1brightness of B;
- **BYT265**, DVI2 brightness in RGB;
- **BYT266**, DVI2 brightness of R;
- **BYT267**, DVI2 brightness of G;
- **BYT268**, DVI2 brightness of B;
- **BYT269**, DVI3 brightness in RGB;
- **BYT270**, DVI3 brightness of R;

![](_page_31_Picture_599.jpeg)

## **V**、**Return command**

After receiving command:

- 1、If command correct, after the command applied, and the command BIT7 is 1, then return the command;
- 2、If command wrong, return a wrong command, the returned wrong command is defined as following:

![](_page_31_Picture_600.jpeg)

Description 1) **BYT5**=FF, return the wrong command:

- 2)**BYT4**=00,**BYT6**=09,return 9 numbers;
- 3) **BYT7**=00, command successfully applied;
	- $=04$ , wrong data length;
	- =05,wrong communication protocol;
	- $=06$ , parity check wrong;
	- =07, system busy;
	- $=08$ , communication conflict:
	- =09, no input card;
	- =0A, this input card is direct through input;
	- =0B, input card status error;
	- =0C, out of range;
	- $=0D$ , wrong configuration;

#### **VI**、**Software design**

- 1. Must configure COM port first before initialize the software; network control must setup IP address and port number (7);
- 2. Test whether communication isnormal (send one piece of **Read Device Status** command ,check whether response a correct return command);
- 3. Then read device basic configuration and current status;
- 4. Read device basic configure and current status regularly, to judge equipment has applied the command sent by software.

#### **VII**、**Revise record**

![](_page_31_Picture_601.jpeg)

![](_page_32_Picture_129.jpeg)